# NSIndexSet Class Reference

**Data Management: Data Types & Collections**

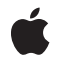

**2009-08-28**

### á

Apple Inc. © 2009 Apple Inc. All rights reserved.

No part of this publication may be reproduced, stored in a retrieval system, or transmitted, in any form or by any means, mechanical, electronic, photocopying, recording, or otherwise, without prior written permission of Apple Inc., with the following exceptions: Any person is hereby authorized to store documentation on a single computer for personal use only and to print copies of documentation for personal use provided that the documentation contains Apple's copyright notice.

The Apple logo is a trademark of Apple Inc.

Use of the "keyboard" Apple logo (Option-Shift-K) for commercial purposes without the prior written consent of Apple may constitute trademark infringement and unfair competition in violation of federal and state laws.

No licenses, express or implied, are granted with respect to any of the technology described in this document. Apple retains all intellectual property rights associated with the technology described in this document. This document is intended to assist application developers to develop applications only for Apple-labeled computers.

Every effort has been made to ensure that the information in this document is accurate. Apple is not responsible for typographical errors.

Apple Inc. 1 Infinite Loop Cupertino, CA 95014 408-996-1010

Apple, the Apple logo, Bonjour, iPhone, Mac, and Mac OS are trademarks of Apple Inc., registered in the United States and other countries.

IOS is a trademark or registered trademark of Cisco in the U.S. and other countries and is used under license.

Simultaneously published in the United States and Canada.

**Even though Apple has reviewed this document, APPLE MAKESNOWARRANTYOR REPRESENTATION, EITHER EXPRESS OR IMPLIED, WITH RESPECT TO THIS DOCUMENT, ITS QUALITY, ACCURACY, MERCHANTABILITY,OR FITNESS FOR A PARTICULAR PURPOSE. AS A RESULT, THIS DOCUMENT IS PROVIDED "AS IS," AND YOU, THE READER, ARE**

**ASSUMING THE ENTIRE RISK AS TO ITS QUALITY AND ACCURACY.**

**IN NO EVENT WILL APPLE BE LIABLE FOR DIRECT, INDIRECT, SPECIAL, INCIDENTAL, OR CONSEQUENTIALDAMAGES RESULTINGFROM ANY DEFECT OR INACCURACY IN THIS DOCUMENT, even if advised of the possibility of such damages.**

**THE WARRANTY AND REMEDIES SET FORTH ABOVE ARE EXCLUSIVE AND IN LIEU OF ALL OTHERS, ORAL OR WRITTEN, EXPRESS OR IMPLIED. No Apple dealer, agent, or employee is authorized to make any modification, extension, or addition to this warranty.**

**Some states do not allow the exclusion orlimitation of implied warranties or liability for incidental or consequential damages, so the above limitation or exclusion may not apply to you. This warranty gives you specific legal rights, and you may also have other rights which vary from state to state.**

# **Contents**

### **[NSIndexSet](#page-4-0) Class Reference 5**

[Overview](#page-4-1) 5 Adopted [Protocols](#page-5-0) 6 [Tasks](#page-5-1) 6 [Creating](#page-5-2) Index Sets 6 [Querying](#page-5-3) Index Sets 6 [Comparing](#page-6-0) Index Sets 7 Getting [Indexes](#page-6-1) 7 [Enumerating](#page-7-0) Indexes 8 Class [Methods](#page-7-1) 8 [indexSet](#page-7-2) 8 [indexSetWithIndex:](#page-7-3) 8 [indexSetWithIndexesInRange:](#page-8-0) 9 Instance [Methods](#page-8-1) 9 [containsIndex:](#page-8-2) 9 [containsIndexes:](#page-9-0) 10 [containsIndexesInRange:](#page-9-1) 10 [count](#page-10-0) 11 [countOfIndexesInRange:](#page-10-1) 11 [enumerateIndexesInRange:options:usingBlock:](#page-10-2) 11 [enumerateIndexesUsingBlock:](#page-11-0) 12 [enumerateIndexesWithOptions:usingBlock:](#page-11-1) 12 [firstIndex](#page-12-0) 13 [getIndexes:maxCount:inIndexRange:](#page-12-1) 13 [indexesInRange:options:passingTest:](#page-13-0) 14 [indexesPassingTest:](#page-14-0) 15 [indexesWithOptions:passingTest:](#page-15-0) 16 [indexGreaterThanIndex:](#page-15-1) 16 [indexGreaterThanOrEqualToIndex:](#page-16-0) 17 [indexInRange:options:passingTest:](#page-16-1) 17 [indexLessThanIndex:](#page-17-0) 18 [indexLessThanOrEqualToIndex:](#page-17-1) 18 [indexPassingTest:](#page-18-0) 19 [indexWithOptions:passingTest:](#page-18-1) 19 [init](#page-19-0) 20 [initWithIndex:](#page-19-1) 20 [initWithIndexesInRange:](#page-20-0) 21 [initWithIndexSet:](#page-20-1) 21 [intersectsIndexesInRange:](#page-21-0) 22 [isEqualToIndexSet:](#page-21-1) 22 [lastIndex](#page-22-0) 23

**[Document](#page-24-0) Revision History 25**

# <span id="page-4-0"></span>NSIndexSet Class Reference

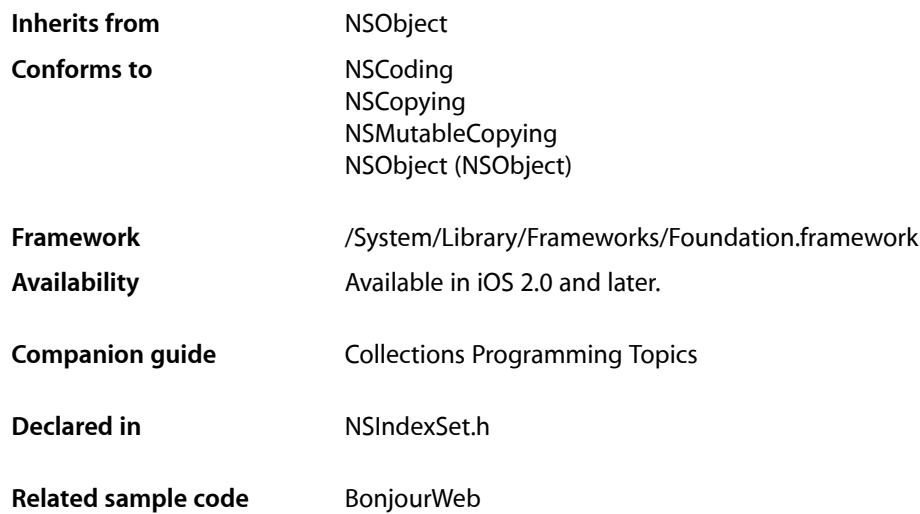

## <span id="page-4-1"></span>**Overview**

The NSIndexSet class represents an immutable collection of unique unsigned integers, known as **indexes** because of the way they are used. This collection is referred to as a **index set**.

You use index sets in your code to store indexes into some other data structure. For example, given an NSArray object, you could use an index set to identify a subset of objects in that array.

Each index value can appear only once in the index set. This is an important concept to understand and is why you would not use index sets to store an arbitrary collection of integer values. To illustrate how this works, if you created an NSIndexSet object with the values 4, 5, 2, and 5, the resulting set would only have the values 4, 5, and 2 in it. Because index values are always maintained in sorted order, the actual order of the values when you created the set would be 2, 4, and then 5.

In most cases, using an index set is more efficient than storing a collection of individual integers. Internally, the NSIndexSet class represents indexes using ranges. For maximum performance and efficiency, overlapping ranges in an index set are automatically coalesced—that is, ranges merge rather than overlap. Thus, the more contiguous the indexes in the set, the fewer ranges are required to specify those indexes.

The designated initializers of the NSIndexSet class are: [initWithIndexesInRange:](#page-20-0) (page 21) and [initWithIndexSet:](#page-20-1) (page 21).

You must not subclass the NSIndexSet class.

The mutable subclass of NSIndexSet is NSMutableIndexSet.

## <span id="page-5-0"></span>Adopted Protocols

#### **NSCoding**

- encodeWithCoder:
- initWithCoder:

#### **NSCopying**

– copyWithZone:

### NSMutableCopying

– mutableCopyWithZone:

# <span id="page-5-1"></span>Tasks

### <span id="page-5-2"></span>**Creating Index Sets**

- [+ indexSet](#page-7-2) (page 8) Creates an empty index set.
- [+ indexSetWithIndex:](#page-7-3) (page 8) Creates an index set with an index.
- [+ indexSetWithIndexesInRange:](#page-8-0) (page 9) Creates an index set with an index range.
- [init](#page-19-0) (page 20)

Initializes an allocated [NSIndexSet](#page-4-0) (page 5) object.

- [initWithIndex:](#page-19-1) (page 20) Initializes an allocated [NSIndexSet](#page-4-0) (page 5) object with an index.
- [initWithIndexesInRange:](#page-20-0) (page 21)

Initializes an allocated [NSIndexSet](#page-4-0) (page 5) object with an index range.

<span id="page-5-3"></span>[– initWithIndexSet:](#page-20-1) (page 21)

Initializes an allocated [NSIndexSet](#page-4-0) (page 5) object with an index set.

### **Querying Index Sets**

- [containsIndex:](#page-8-2) (page 9) Indicates whether the receiver contains a specific index.
- [containsIndexes:](#page-9-0) (page 10) Indicates whether the receiver contains a superset of the indexes in another index set.
- [containsIndexesInRange:](#page-9-1) (page 10) Indicates whether the receiver contains the indexes represented by an index range.
- [intersectsIndexesInRange:](#page-21-0) (page 22)

Indicates whether the receiver contains any of the indexes in a range.

[– count](#page-10-0) (page 11)

Returns the number of indexes in the receiver.

- [countOfIndexesInRange:](#page-10-1) (page 11)
	- Returns the number of indexes in the receiver that are members of a given range.
- [indexPassingTest:](#page-18-0) (page 19)

Returns the index of the first object that passes the predicate Block test.

- indexesPassingTest: (page 15)

Returns an NSIndexSet containing the receiver's objects that pass the Block test.

[– indexWithOptions:passingTest:](#page-18-1) (page 19)

Returns the index of the first object that passes the predicate Block test using the specified enumeration options.

- indexesWithOptions: passingTest: (page 16)

Returns an NSIndexSet containing the receiver's objects that pass the Block test using the specified enumeration options.

[– indexInRange:options:passingTest:](#page-16-1) (page 17)

Returns the index of the first object in the specified range that passes the predicate Block test.

<span id="page-6-0"></span>[– indexesInRange:options:passingTest:](#page-13-0) (page 14)

Returns an NSIndexSet containing the receiver's objects in the specified range that pass the Block test.

### **Comparing Index Sets**

<span id="page-6-1"></span>[– isEqualToIndexSet:](#page-21-1) (page 22)

Indicates whether the indexes in the receiver are the same indeces contained in another index set.

### **Getting Indexes**

[– firstIndex](#page-12-0) (page 13)

Returns either the first index in the receiver or the not-found indicator.

[– lastIndex](#page-22-0) (page 23)

Returns either the last index in the receiver or the not-found indicator.

[– indexLessThanIndex:](#page-17-0) (page 18)

Returns either the closest index in the receiver that is less than a specific index or the not-found indicator.

[– indexLessThanOrEqualToIndex:](#page-17-1) (page 18)

Returns either the closest index in the receiver that is less than or equal to a specific index or the not-found indicator.

- indexGreaterThanOrEqualToIndex: (page 17)

Returns either the closest index in the receiver that is greater than or equal to a specific index or the not-found indicator.

- indexGreaterThanIndex: (page 16)

Returns either the closest index in the receiver that is greater than a specific index or the not-found indicator.

[– getIndexes:maxCount:inIndexRange:](#page-12-1) (page 13)

The receiver fills an index buffer with the indexes contained both in the receiver and in an index range, returning the number of indexes copied.

### <span id="page-7-0"></span>**Enumerating Indexes**

[– enumerateIndexesUsingBlock:](#page-11-0) (page 12)

Executes a given Block using each object in the receiver.

[– enumerateIndexesWithOptions:usingBlock:](#page-11-1) (page 12)

Executes a given Block over the receiver's indexes, using the specified enumeration options.

[– enumerateIndexesInRange:options:usingBlock:](#page-10-2) (page 11)

Executes a given Block using the indexes in the specified range, using the specified enumeration options.

# <span id="page-7-1"></span>Class Methods

### <span id="page-7-2"></span>**indexSet**

Creates an empty index set.

+ (id)**indexSet**

**Return Value** [NSIndexSet](#page-4-0) (page 5) object with no members.

**Availability** Available in iOS 2.0 and later.

**See Also** [– init](#page-19-0) (page 20)

<span id="page-7-3"></span>**Declared In** NSIndexSet.h

### **indexSetWithIndex:**

Creates an index set with an index.

+ (id)**indexSetWithIndex:**(NSUInteger)*index*

### **Parameters**

*index*

An index.

**Return Value** [NSIndexSet](#page-4-0) (page 5) object containing *index*. NSIndexSet Class Reference

**Availability** Available in iOS 2.0 and later.

**See Also** [– initWithIndex:](#page-19-1) (page 20)

**Related Sample Code** BonjourWeb

**Declared In** NSIndexSet.h

### <span id="page-8-0"></span>**indexSetWithIndexesInRange:**

Creates an index set with an index range.

+ (id)**indexSetWithIndexesInRange:**(NSRange)*indexRange*

#### **Parameters**

*indexRange* An index range.

**Return Value** [NSIndexSet](#page-4-0) (page 5) object containing *indexRange*.

**Availability** Available in iOS 2.0 and later.

**See Also** [– initWithIndexesInRange:](#page-20-0) (page 21)

**Declared In** NSIndexSet.h

## <span id="page-8-2"></span><span id="page-8-1"></span>Instance Methods

### **containsIndex:**

Indicates whether the receiver contains a specific index.

- (BOOL)**containsIndex:**(NSUInteger)*index*

### **Parameters**

*index*

Index being inquired about.

### **Return Value**

YES when the receiver contains *index*, NO otherwise.

**Availability** Available in iOS 2.0 and later.

#### **See Also**

- [containsIndexes:](#page-9-0) (page 10)
- [containsIndexesInRange:](#page-9-1) (page 10)

### **Declared In**

NSIndexSet.h

### <span id="page-9-0"></span>**containsIndexes:**

Indicates whether the receiver contains a superset of the indexes in another index set.

- (BOOL)**containsIndexes:**(NSIndexSet \*)*indexSet*

#### **Parameters**

*indexSet*

Index set being inquired about.

### **Return Value**

YES when the receiver contains a superset of the indexes in *indexSet*, NO otherwise.

**Availability** Available in iOS 2.0 and later.

### **See Also**

- [containsIndex:](#page-8-2) (page 9)
- [containsIndexesInRange:](#page-9-1) (page 10)

### **Declared In**

<span id="page-9-1"></span>NSIndexSet.h

### **containsIndexesInRange:**

Indicates whether the receiver contains the indexes represented by an index range.

- (BOOL)**containsIndexesInRange:**(NSRange)*indexRange*

#### **Parameters**

*indexRange*

The index range being inquired about.

### **Return Value**

YES when the receiver contains the indexes in *indexRange*, NO otherwise.

### **Availability**

Available in iOS 2.0 and later.

### **See Also**

- [containsIndex:](#page-8-2) (page 9)
- [containsIndexes:](#page-9-0) (page 10)
- [intersectsIndexesInRange:](#page-21-0) (page 22)

### **Declared In**

NSIndexSet.h

### <span id="page-10-0"></span>**count**

Returns the number of indexes in the receiver.

- (NSUInteger)**count**

**Return Value** Number of indexes in the receiver.

**Availability** Available in iOS 2.0 and later.

**See Also** [– countOfIndexesInRange:](#page-10-1) (page 11)

<span id="page-10-1"></span>**Declared In** NSIndexSet.h

### **countOfIndexesInRange:**

Returns the number of indexes in the receiver that are members of a given range.

- (NSUInteger)**countOfIndexesInRange:**(NSRange)*indexRange*

### **Parameters**

*indexRange*

Index range being inquired about.

### **Return Value**

Number of indexes in the receiver that are members of *indexRange*.

**Availability** Available in iOS 2.0 and later.

**See Also**

[– count](#page-10-0) (page 11)

<span id="page-10-2"></span>**Declared In**

NSIndexSet.h

### **enumerateIndexesInRange:options:usingBlock:**

Executes a given Block using the indexes in the specified range, using the specified enumeration options.

- (void)**enumerateIndexesInRange:**(NSRange)*range* **options:**(NSEnumerationOptions)*opts* **usingBlock:**(void (^)(NSUInteger idx, BOOL \*stop))*block*

### **Parameters**

*range*

Index to enumerate.

### *opts*

A bitmask that specifies the options for the enumeration (whether it should be performed concurrently and whether it should be performed in reverse order). See NSEnumerationOptions for the supported values.

*block*

The Block to apply to elements in the set.

The Block takes two arguments:

idx

The index of the object.

stop

A reference to a Boolean value. The block can set the value to YES to stop further processing of the set. The stop argument is an out-only argument. You should only ever set this Boolean to YES within the Block.

#### **Availability**

Available in iOS 4.0 and later.

### **Declared In**

<span id="page-11-0"></span>NSIndexSet.h

### **enumerateIndexesUsingBlock:**

Executes a given Block using each object in the receiver.

- (void)**enumerateIndexesUsingBlock:**(void (^)(NSUInteger idx, BOOL \*stop))*block*

#### **Parameters**

*block*

The Block to apply to elements in the set.

The Block takes two arguments:

idx

The index of the object.

### stop

A reference to a Boolean value. The block can set the value to YES to stop further processing of the set. The stop argument is an out-only argument. You should only ever set this Boolean to YES within the Block.

### **Availability**

<span id="page-11-1"></span>Available in iOS 4.0 and later.

#### **Declared In**

NSIndexSet.h

### **enumerateIndexesWithOptions:usingBlock:**

Executes a given Block over the receiver's indexes, using the specified enumeration options.

- (void)**enumerateIndexesWithOptions:**(NSEnumerationOptions)*opts* **usingBlock:**(void (^)(NSUInteger idx, BOOL \*stop))*block*

#### **Parameters**

*opts*

A bitmask that specifies the options for the enumeration (whether it should be performed concurrently and whether it should be performed in reverse order). See NSEnumerationOptions for the supported values.

*block*

The Block to apply to elements in the set.

The Block takes two arguments:

idx

The index of the object.

stop

A reference to a Boolean value. The block can set the value to  $YES$  to stop further processing of the set. The stop argument is an out-only argument. You should only ever set this Boolean to YES within the Block.

### **Availability**

Available in iOS 4.0 and later.

**Declared In**

<span id="page-12-0"></span>NSIndexSet.h

### **firstIndex**

Returns either the first index in the receiver or the not-found indicator.

- (NSUInteger)**firstIndex**

#### **Return Value**

First index in the receiver or NSNotFound when the receiver is empty.

**Availability** Available in iOS 2.0 and later.

**See Also** [– lastIndex](#page-22-0) (page 23)

<span id="page-12-1"></span>**Declared In** NSIndexSet.h

### **getIndexes:maxCount:inIndexRange:**

The receiver fills an index buffer with the indexes contained both in the receiver and in an index range, returning the number of indexes copied.

- (NSUInteger)**getIndexes:**(NSUInteger \*)*indexBuffer* **maxCount:**(NSUInteger)*bufferSize* **inIndexRange:**(NSRangePointer)*indexRangePointer*

### **Parameters**

```
indexBuffer
```
Index buffer to fill.

```
bufferSize
```
Maximum size of *indexBuffer*.

*indexRange*

Index range to compare with indexes in the receiver;  $n \in \mathbb{N}$  represents all the indexes in the receiver. Indexes in the index range and in the receiver are copied to *indexBuffer*. On output, the range of indexes not copied to *indexBuffer*.

### **Return Value**

Number of indexes placed in *indexBuffer*.

#### **Discussion**

You are responsible for allocating the memory required for *indexBuffer* and for releasing it later.

Suppose you have an index set with contiguous indexes from 1 to 100. If you use this method to request a range of  $(1, 100)$  —which represents the set of indexes 1 through 100—and specify a buffer size of 20, this method returns 20 indexes—1 through 20—in *indexBuffer* and sets *indexRange* to (21, 80)—which represents the indexes 21 through 100.

Use this method to retrieve entries quickly and efficiently from an index set. You can call this method repeatedly to retrieve blocks of index values and then processthem. When doing so, use the return value and *indexRange* to determine when you have finished processing the desired indexes. When the return value is less than *bufferSize*, you have reached the end of the range.

### **Availability**

Available in iOS 2.0 and later.

### <span id="page-13-0"></span>**Declared In**

NSIndexSet.h

### **indexesInRange:options:passingTest:**

Returns an NSIndexSet containing the receiver's objects in the specified range that pass the Block test.

```
- (NSIndexSet *)indexesInRange:(NSRange)range options:(NSEnumerationOptions)opts
passingTest:(BOOL (^)(NSUInteger idx, BOOL *stop))predicate
```
#### **Parameters**

*range*

The range of indexes to test.

*opts*

A bitmask that specifies the options for the enumeration (whether it should be performed concurrently and whether it should be performed in reverse order). See NSEnumerationOptions for the supported values.

*predicate*

The Block to apply to elements in the set.

The Block takes two arguments:

idx

The index of the object.

stop

A reference to a Boolean value. The block can set the value to YES to stop further processing of the set. The stop argument is an out-only argument. You should only ever set this Boolean to YES within the Block.

The Block returns a Boolean value that indicates whether *obj* passed the test.

### **Return Value**

An NSIndexSet containing the indexes of the receiver that passed the predicate Block test.

### **Availability**

Available in iOS 4.0 and later.

### **Declared In**

<span id="page-14-0"></span>NSIndexSet.h

### **indexesPassingTest:**

Returns an NSIndexSet containing the receiver's objects that pass the Block test.

- (NSIndexSet \*)**indexesPassingTest:**(BOOL (^)(NSUInteger idx, BOOL \*stop))*predicate*

### **Parameters**

*predicate*

The Block to apply to elements in the set.

The Block takes two arguments:

idx

The index of the object.

stop

A reference to a Boolean value. The block can set the value to YES to stop further processing of the set. The stop argument is an out-only argument. You should only ever set this Boolean to YES within the Block.

The Block returns a Boolean value that indicates whether *obj* passed the test.

### **Return Value**

An NSIndexSet containing the indexes of the receiver that passed the predicate Block test.

### **Availability**

Available in iOS 4.0 and later.

### **Declared In**

NSIndexSet.h

### <span id="page-15-0"></span>**indexesWithOptions:passingTest:**

Returns an NSIndexSet containing the receiver's objects that pass the Block test using the specified enumeration options.

- (NSIndexSet \*)**indexesWithOptions:**(NSEnumerationOptions)*opts* **passingTest:**(BOOL (^)(NSUInteger idx, BOOL \*stop))*predicate*

#### **Parameters**

*opts*

A bitmask that specifies the options for the enumeration (whether it should be performed concurrently and whether it should be performed in reverse order). See NSEnumerationOptions for the supported values.

*predicate*

The Block to apply to elements in the set.

The Block takes two arguments:

idx

The index of the object.

stop

A reference to a Boolean value. The block can set the value to YES to stop further processing of the set. The stop argument is an out-only argument. You should only ever set this Boolean to YES within the Block.

The Block returns a Boolean value that indicates whether *obj* passed the test.

#### **Return Value**

An NSIndexSet containing the indexes of the receiver that passed the predicate Block test.

#### **Availability**

Available in iOS 4.0 and later.

#### <span id="page-15-1"></span>**Declared In**

NSIndexSet.h

### **indexGreaterThanIndex:**

Returns either the closest index in the receiver that is greater than a specific index or the not-found indicator.

- (NSUInteger)**indexGreaterThanIndex:**(NSUInteger)*index*

### **Parameters**

*index*

Index being inquired about.

#### **Return Value**

Closest index in the receiver greater than *index*; NSNotFound when the receiver contains no qualifying index.

#### **Availability**

Available in iOS 2.0 and later.

#### **See Also**

- indexLessThanIndex: (page 18)

- indexGreaterThanOrEqualToIndex: (page 17)
- [indexLessThanOrEqualToIndex:](#page-17-1) (page 18)

### **Declared In**

NSIndexSet.h

### <span id="page-16-0"></span>**indexGreaterThanOrEqualToIndex:**

Returns either the closest index in the receiver that is greater than or equal to a specific index or the not-found indicator.

- (NSUInteger)**indexGreaterThanOrEqualToIndex:**(NSUInteger)*index*

### **Parameters**

*index*

Index being inquired about.

### **Return Value**

Closest index in the receiver greater than or equal to *index*; NSNotFound when the receiver contains no qualifying index.

### **Availability**

Available in iOS 2.0 and later.

#### **See Also**

- indexGreaterThanIndex: (page 16)
- indexLessThanIndex: (page 18)
- indexLessThanOrEqualToIndex: (page 18)

### <span id="page-16-1"></span>**Declared In**

NSIndexSet.h

### **indexInRange:options:passingTest:**

Returns the index of the first object in the specified range that passes the predicate Block test.

```
- (NSUInteger)indexInRange:(NSRange)range options:(NSEnumerationOptions)opts
passingTest:(BOOL (^)(NSUInteger idx, BOOL *stop))predicate
```
### **Parameters**

*range*

The range of indexes to test.

*opts*

A bitmask that specifies the options for the enumeration (whether it should be performed concurrently and whether it should be performed in reverse order). See NSEnumerationOptions for the supported values.

*predicate*

The Block to apply to elements in the set.

The Block takes two arguments:

idx

The index of the object.

stop

A reference to a Boolean value. The block can set the value to YES to stop further processing of the set. The stop argument is an out-only argument. You should only ever set this Boolean to YES within the Block.

The Block returns a Boolean value that indicates whether *obj* passed the test.

### **Return Value**

The index of the first object that passes the predicate test.

#### **Availability**

Available in iOS 4.0 and later.

### **Declared In**

<span id="page-17-0"></span>NSIndexSet.h

### **indexLessThanIndex:**

Returns either the closest index in the receiver that is less than a specific index or the not-found indicator.

- (NSUInteger)**indexLessThanIndex:**(NSUInteger)*index*

### **Parameters**

#### *index*

Index being inquired about.

#### **Return Value**

Closest index in the receiver less than *index*; NSNotFound when the receiver contains no qualifying index.

### **Availability**

Available in iOS 2.0 and later.

### **See Also**

- indexGreaterThanIndex: (page 16)
- indexGreaterThanOrEqualToIndex: (page 17)
- <span id="page-17-1"></span>- indexLessThanOrEqualToIndex: (page 18)

#### **Declared In**

NSIndexSet.h

### **indexLessThanOrEqualToIndex:**

Returns either the closest index in the receiver that is less than or equal to a specific index or the not-found indicator.

- (NSUInteger)**indexLessThanOrEqualToIndex:**(NSUInteger)*index*

### **Parameters**

*index*

Index being inquired about.

### **Return Value**

Closest index in the receiver lessthan or equal to *index*; NSNotFound when the receiver contains no qualifying index.

### **Availability**

Available in iOS 2.0 and later.

### **See Also**

- [indexGreaterThanIndex:](#page-15-1) (page 16)
- indexLessThanIndex: (page 18)
- indexGreaterThanOrEqualToIndex: (page 17)

### **Declared In**

<span id="page-18-0"></span>NSIndexSet.h

### **indexPassingTest:**

Returns the index of the first object that passes the predicate Block test.

- (NSUInteger)**indexPassingTest:**(BOOL (^)(NSUInteger idx, BOOL \*stop))*predicate*

### **Parameters**

*predicate*

The Block to apply to elements in the set.

The Block takes two arguments:

idx

The index of the object.

stop

A reference to a Boolean value. The block can set the value to YES to stop further processing of the set. The stop argument is an out-only argument. You should only ever set this Boolean to YES within the Block.

The Block returns a Boolean value that indicates whether *obj* passed the test.

### **Return Value**

The index of the first object that passes the predicate test.

### **Availability**

<span id="page-18-1"></span>Available in iOS 4.0 and later.

### **Declared In**

NSIndexSet.h

### **indexWithOptions:passingTest:**

Returns the index of the first object that passes the predicate Block test using the specified enumeration options.

- (NSUInteger)**indexWithOptions:**(NSEnumerationOptions)*opts* **passingTest:**(BOOL (^)(NSUInteger idx, BOOL \*stop))*predicate*

#### **Parameters**

*opts*

A bitmask that specifies the options for the enumeration (whether it should be performed concurrently and whether it should be performed in reverse order). See NSEnumerationOptions for the supported values.

*predicate*

The Block to apply to elements in the set.

The Block takes two arguments:

idx

The index of the object.

stop

A reference to a Boolean value. The block can set the value to YES to stop further processing of the set. The stop argument is an out-only argument. You should only ever set this Boolean to YES within the Block.

The Block returns a Boolean value that indicates whether *obj* passed the test.

### **Return Value**

The index of the first object that passes the predicate test.

#### **Availability**

Available in iOS 4.0 and later.

### **Declared In**

<span id="page-19-0"></span>NSIndexSet.h

### **init**

Initializes an allocated [NSIndexSet](#page-4-0) (page 5) object.

- (id)**init**

**Return Value** Initialized, empty [NSIndexSet](#page-4-0) (page 5) object.

**Availability** Available in iOS 2.0 and later.

**See Also** [+ indexSet](#page-7-2) (page 8)

<span id="page-19-1"></span>**Declared In** NSIndexSet.h

### **initWithIndex:**

Initializes an allocated [NSIndexSet](#page-4-0) (page 5) object with an index.

- (id)**initWithIndex:**(NSUInteger)*index*

#### **Parameters**

*index* An index.

**Return Value** Initialized [NSIndexSet](#page-4-0) (page 5) object with *index*.

**Availability** Available in iOS 2.0 and later.

**See Also** [+ indexSetWithIndex:](#page-7-3) (page 8)

<span id="page-20-0"></span>**Declared In** NSIndexSet.h

### **initWithIndexesInRange:**

Initializes an allocated [NSIndexSet](#page-4-0) (page 5) object with an index range.

- (id)**initWithIndexesInRange:**(NSRange)*indexRange*

### **Parameters**

*indexRange*

An index range. Must include only indexes representable as unsigned integers.

### **Return Value**

Initialized [NSIndexSet](#page-4-0) (page 5) object with *indexRange*.

### **Discussion**

This method raises an NSRangeException when *indexRange* would add an index that exceeds the maximum allowed value for unsigned integers.

This method is a designated initializer for [NSIndexSet](#page-4-0) (page 5).

#### **Availability**

Available in iOS 2.0 and later.

### **See Also**

[+ indexSetWithIndexesInRange:](#page-8-0) (page 9)

#### <span id="page-20-1"></span>**Declared In** NSIndexSet.h

### **initWithIndexSet:**

Initializes an allocated [NSIndexSet](#page-4-0) (page 5) object with an index set.

```
- (id)initWithIndexSet:(NSIndexSet *)indexSet
```
### **Parameters**

*indexSet* An index set.

**Return Value** Initialized [NSIndexSet](#page-4-0) (page 5) object with *indexSet*.

#### **Discussion**

This method is a designated initializer for [NSIndexSet](#page-4-0) (page 5).

**Availability** Available in iOS 2.0 and later.

**Declared In**

<span id="page-21-0"></span>NSIndexSet.h

### **intersectsIndexesInRange:**

Indicates whether the receiver contains any of the indexes in a range.

- (BOOL)**intersectsIndexesInRange:**(NSRange)*indexRange*

### **Parameters**

*indexRange*

Index range being inquired about.

### **Return Value** YES when the receiver contains one or more of the indexes in *indexRange*, NO otherwise.

#### **Availability**

Available in iOS 2.0 and later.

#### **See Also**

[– containsIndexesInRange:](#page-9-1) (page 10)

### <span id="page-21-1"></span>**Declared In**

NSIndexSet.h

### **isEqualToIndexSet:**

Indicates whether the indexes in the receiver are the same indeces contained in another index set.

- (BOOL)**isEqualToIndexSet:**(NSIndexSet \*)*indexSet*

### **Parameters**

*indexSet*

Index set being inquired about.

### **Return Value**

YES when the indexes in the receiver are the same indexes *indexSet* contains, NO otherwise.

#### **Availability**

Available in iOS 2.0 and later.

**Declared In** NSIndexSet.h

### <span id="page-22-0"></span>**lastIndex**

Returns either the last index in the receiver or the not-found indicator.

- (NSUInteger)**lastIndex**

**Return Value** Last index in the receiver or NSNotFound when the receiver is empty.

**Availability** Available in iOS 2.0 and later.

**See Also** [– firstIndex](#page-12-0) (page 13)

**Declared In** NSIndexSet.h NSIndexSet Class Reference

# <span id="page-24-0"></span>Document Revision History

This table describes the changes to *NSIndexSet Class Reference*.

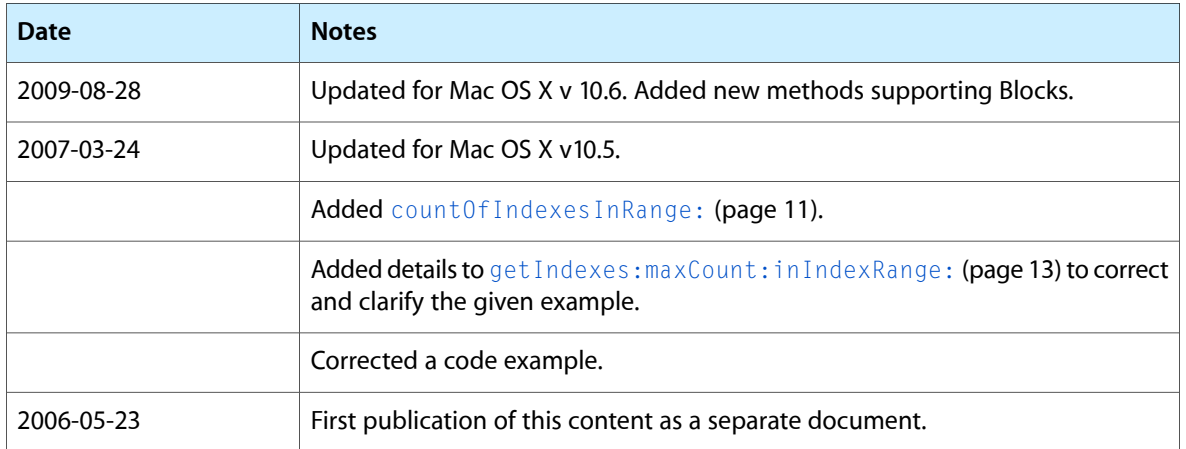

### **REVISION HISTORY**

Document Revision History